Locating help for your research inquiry:

Contact a Librarian

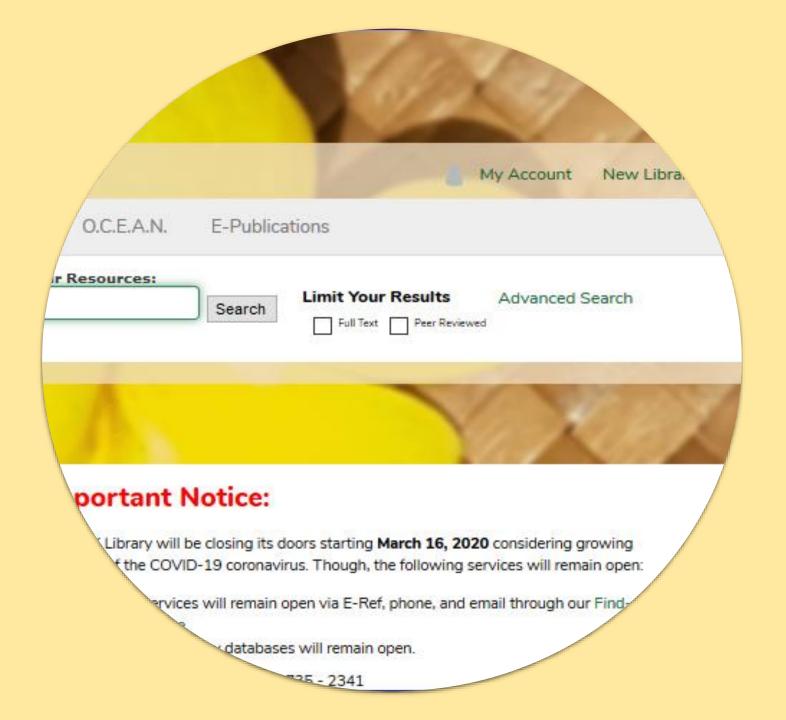

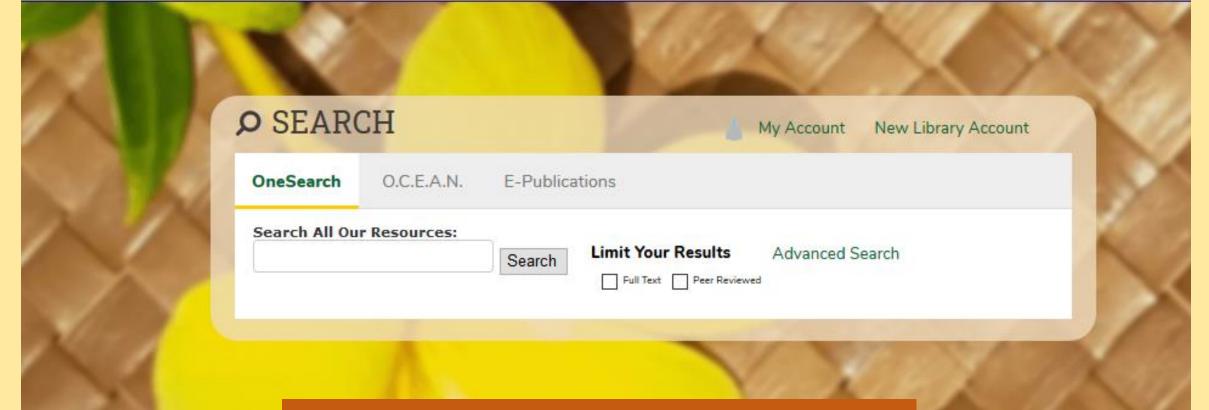

## Home

Articles & Databases

Find a Librarian

Government Documents

Faculty & Staff Services

Interlibrary Loan

If you have already used the OneSearch and are unable to locate your resources, contact a librarian for help.

- Reference services will remain open via E-Ref, phone, and email through our Find-A-Librarian page.
- Access to RFK Library databases will remain open.

For any questions, please call (671) 735 - 2341

Ask a Librarian

Contact Us

RFK Hours

## Online Reference Form

Please review our **Privacy Statement** before submitting your question.

The UOG Reference Librarians are available to help you in person, by phone or by email. Please complete and submit the form below, and we will reply as soon as possible. This service is designed for University of Guam students, faculty, staff and administrators. If you want to know whether the Library has a certain book or material, you can search the <a href="https://documerr.com/OCEAN Catalog">OCEAN Catalog</a> UOG Librarians will try to respond within 1 weekday (Monday through Friday).

Name \* The 'ask a librarian' link on the right of the The ask a librarian link on the right of the onesearch bar will take you the e-reference. First Just fill out the form and press send; we will get Affiliation \* back to you within one work day. Email \* Please descrit

Ask a Librarian

Contact Us

**RFK Hours** 

## Home

Articles & Databases

Find a Librarian

Government Documents

Faculty & Staff Services

## **Our Librarians**

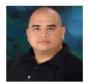

Roland A. San Nicolas

Assistant Professor of Library Science/Librarian RFK Library

Office Location: RFK Library, LR122

Mailing Address: UOG Station, Mangilao, Guam 96923

The 'find a librarian' link to the left of the OneSearch bar will take you to contact page. You can email any of the librarians directly for research assistance.

Tel: (671) 735-2300

rolandsn@triton.uog.edu

More Details >

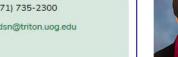

Assistant Professor of Library Science, Library Technical Services RFK Library

Office Location: RFK Library, LR123

Mailing Address: UOG Station, Mangilao, Guam 96923

Tel: (671) 735-2307

taitanomg@triton.uog.edu

More Details **❤** 

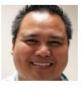

Jefrey L. Libao

Assistant Professor of Systems and Networking Services RFK Library

Office Location: RFK Library, LR202

Mailing Address: UOG Station, Mangilao, Guam 96923

Tel: (671) 735-2321

Fax: (671) 734-6882

ilibao@triton.uog.edu

Tel: (671) 735-2345

Fax: (671) 734-7403

pangelinanp@triton.uog.edu

Ryan Shook

Assistant Professor RFK Library

Office Location: RFK Library, LR306

Mailing Address: UOG Station, Mangilao, Guam 96923

Tel: (671) 735-2342

Fax: (671) 734-6882

shookr@triton.uog.edu

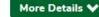

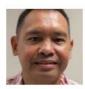

Perry Jason Pangelinan, MPA

Assistant Professor of Library Science and Networking Services RFK Library

Office Location: RFK Library, LR309

Mailing Address: UOG Station, Mangilao, Guam 96923

Assistant Professor

RFK Library

Carmen Santos

Office Location: RFK Library, LR124

Mailing Address: UOG Station, Mangilao, Guam 96923

Tel: (671) 735-2305

Fax: (671) 734-6882

santoscc@triton.uog.edu